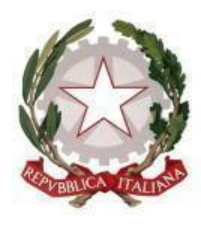

Via Giardini n. 20 40126 Pavullo nel Frignano (MO) Tel. 0536/20191 C.F. 83000150363 e-mail: [moee045008@istruzione.it](mailto:moee045008@istruzione.it) pec: [moee045008@pec.istruzione.it](mailto:moee045008@pec.istruzione.it) Sito web: https://cdpavullo.edu.it/

**Missione 4 – Istruzione e Ricerca – Componente 1 – Potenziamento dell'offerta dei servizi di istruzione:** dagli asili nido alle Università per entrambe le linee di investimento - Linea di investimento 2.1 Didattica **Digitale Integrata e Formazione del personale scolastico per la transizione digitale - Codice progetto M4C1I2.1-2023-1222-P-43217 - Titolo STEM A 360 GRADI. CUP J74D23003400006**

**Oggetto: AVVISO UNICO SELEZIONE PERSONALE INTERNO/ESTERNO per TUTOR nei Percorsi di formazione sulla transizione digitale e nei Laboratori di formazione sul campo.**

## **Articolo 1 – Oggetto dell'incarico**

Il presente Avviso di selezione (a seguire, anche «**Avviso**») è diretto al conferimento di n.23 incarichi individuali (a seguire, anche «**Incarico**»), per la realizzazione dei sotto elencati percorsi formativi:

*INTERVENTO A –*Percorsi di formazione sulla transizione digitale erogati in presenza, on line o ibrida (in presenza e on line), in coerenza con i quadri di riferimento europei per le competenze digitali DigCompEdu e DigComp

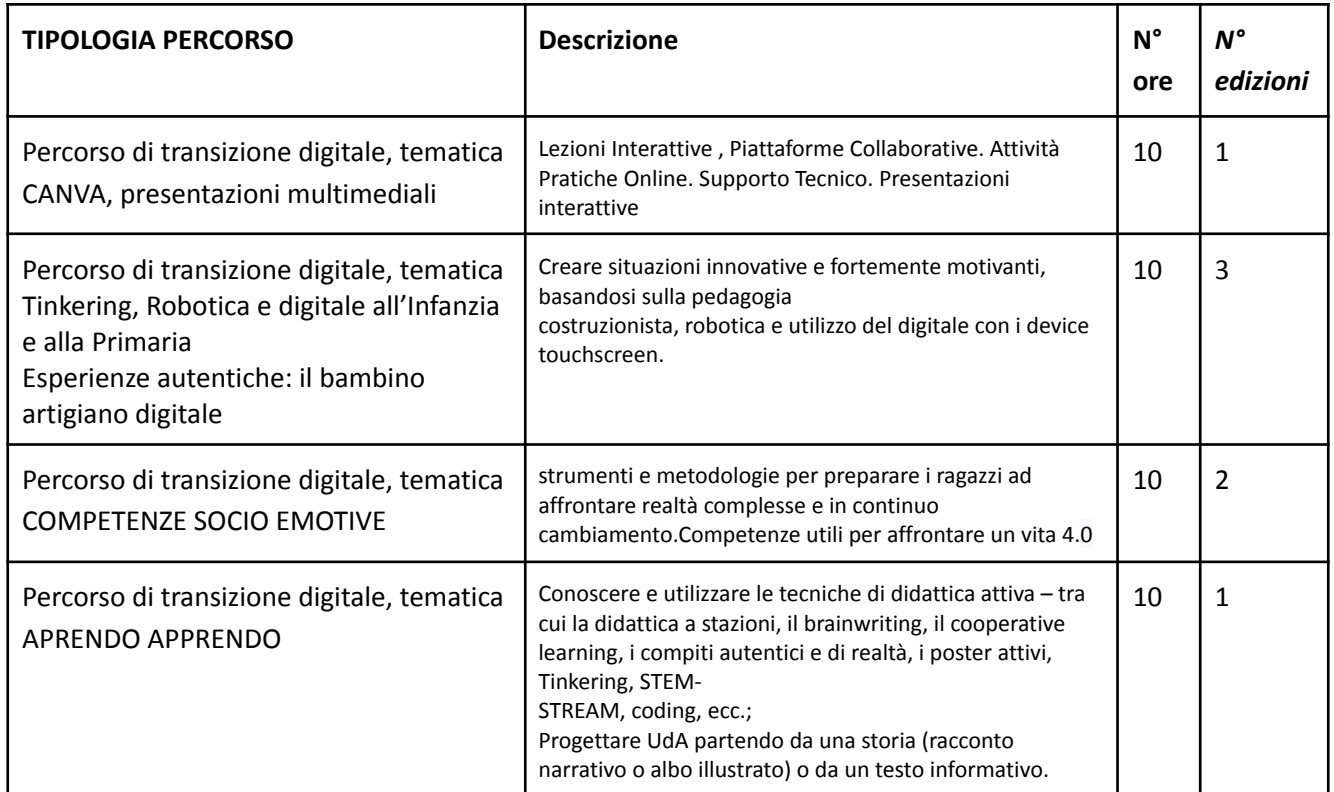

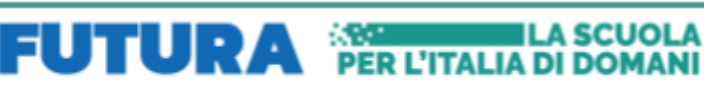

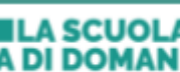

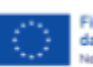

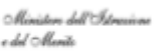

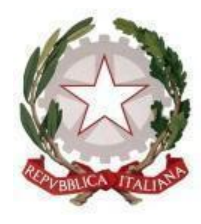

Via Giardini n. 20 40126 Pavullo nel Frignano (MO) Tel. 0536/20191 C.F. 83000150363 e-mail: [moee045008@istruzione.it](mailto:moee045008@istruzione.it) pec: [moee045008@pec.istruzione.it](mailto:moee045008@pec.istruzione.it)

Sito web: https://cdpavullo.edu.it/

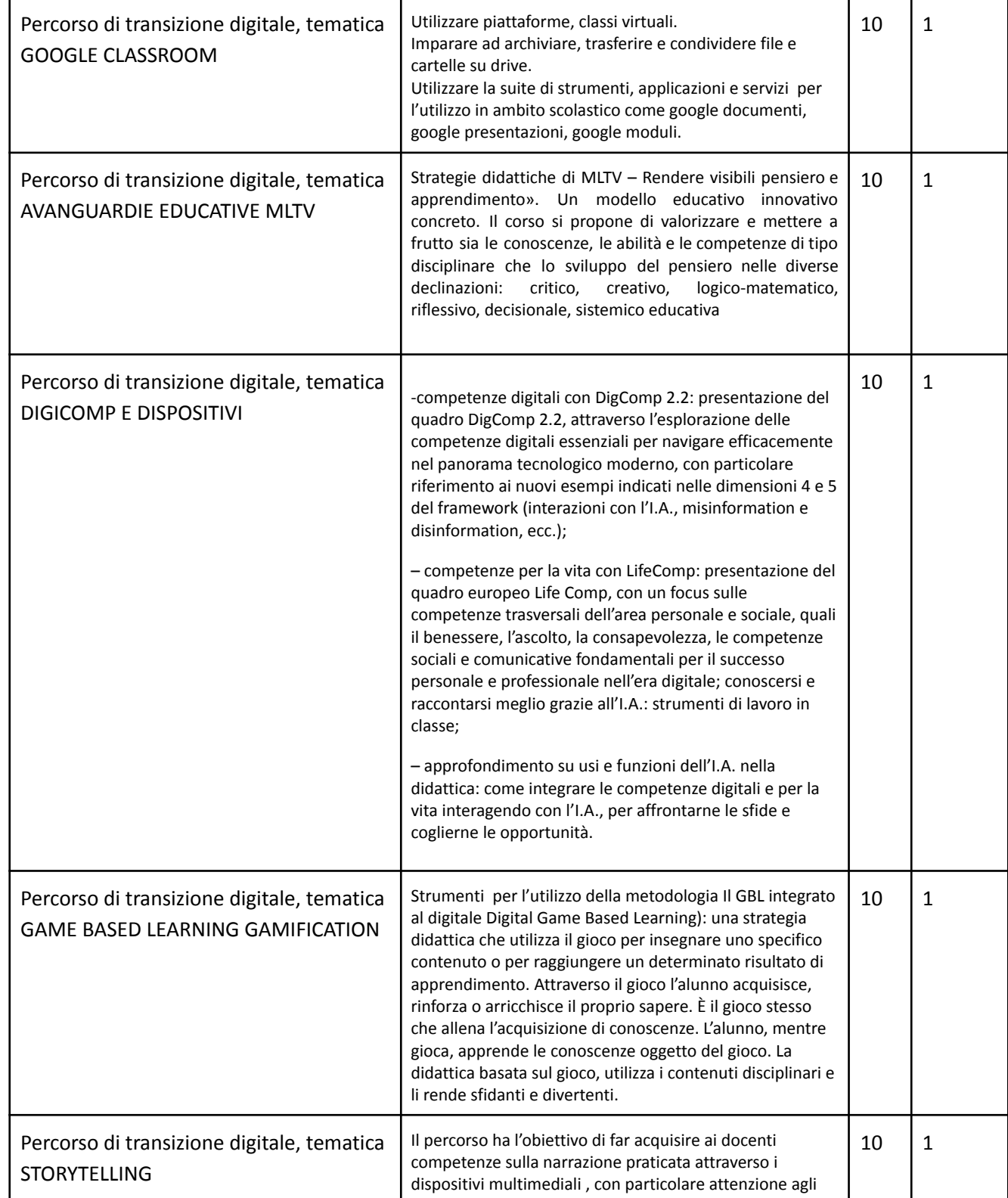

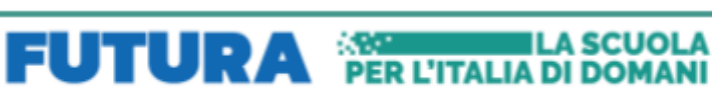

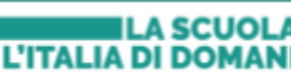

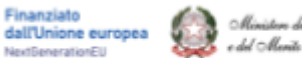

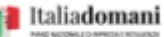

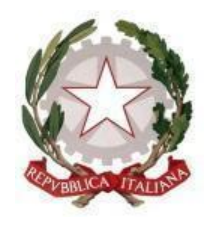

Via Giardini n. 20 40126 Pavullo nel Frignano (MO) Tel. 0536/20191 C.F. 83000150363

e-mail: [moee045008@istruzione.it](mailto:moee045008@istruzione.it) pec: [moee045008@pec.istruzione.it](mailto:moee045008@pec.istruzione.it)

Sito web: https://cdpavullo.edu.it/

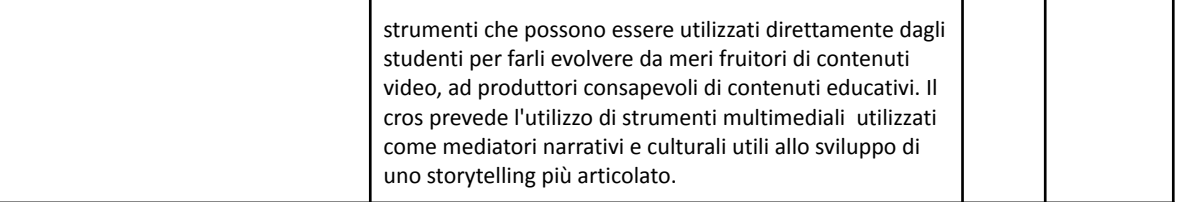

*INTERVENTO B – LABORATORI SUL CAMPO :* cicli di incontri di tutoraggio, mentoring, coaching, supervisione, job shadowing, affiancamento all'utilizzo efficace delle tecnologie didattiche e delle metodologie didattiche innovative connesse, in contesti didattici reali o simulati all'interno di setting di apprendimento innovativi,

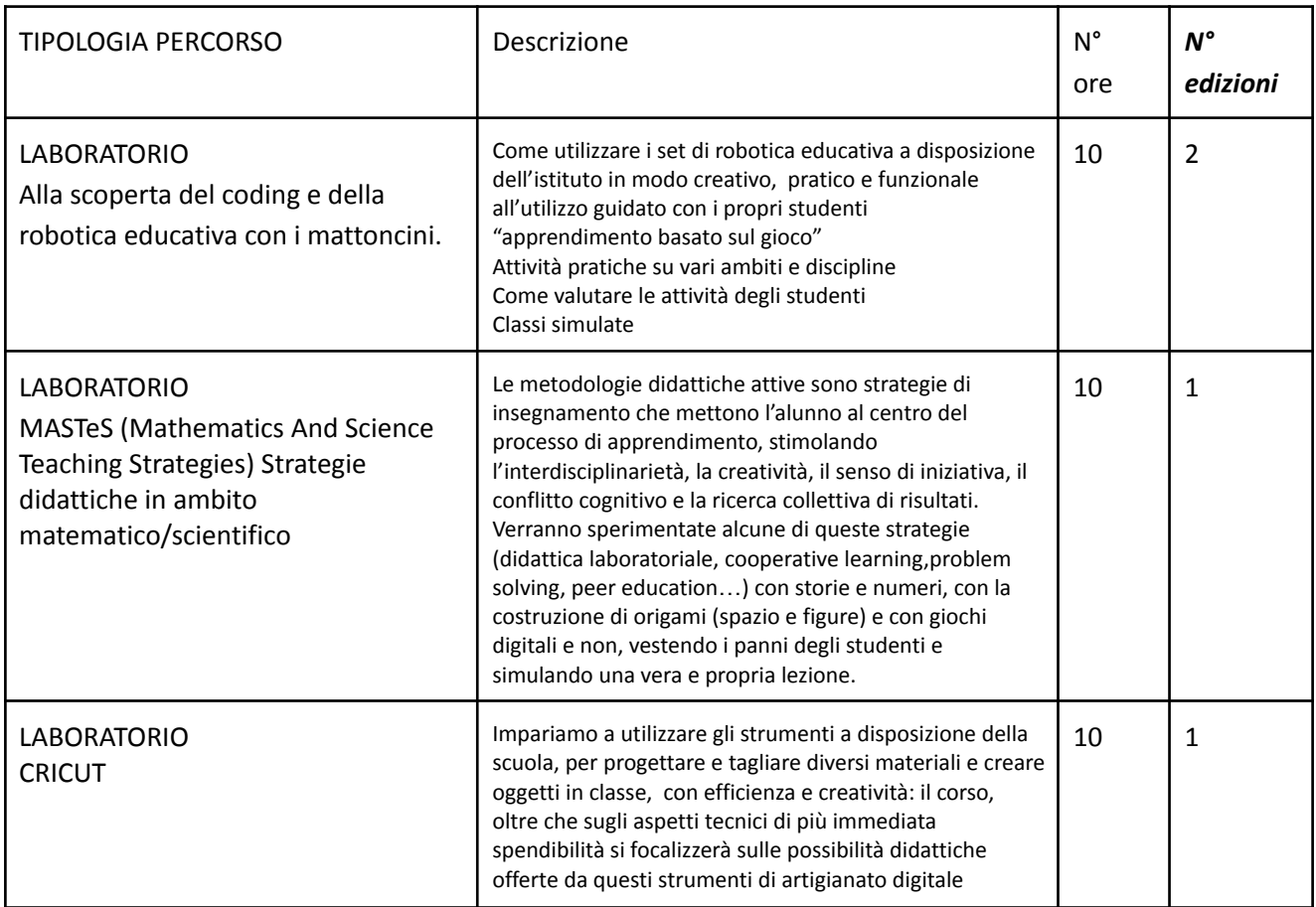

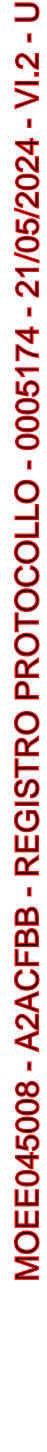

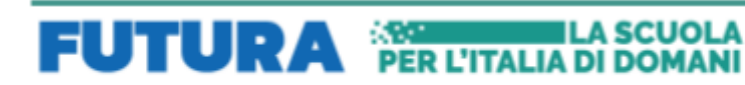

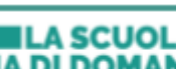

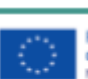

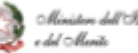

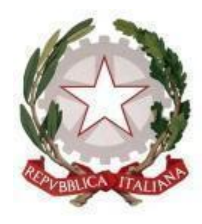

Via Giardini n. 20 40126 Pavullo nel Frignano (MO) Tel. 0536/20191 C.F. 83000150363 e-mail: [moee045008@istruzione.it](mailto:moee045008@istruzione.it) pec: [moee045008@pec.istruzione.it](mailto:moee045008@pec.istruzione.it) Sito web: https://cdpavullo.edu.it/

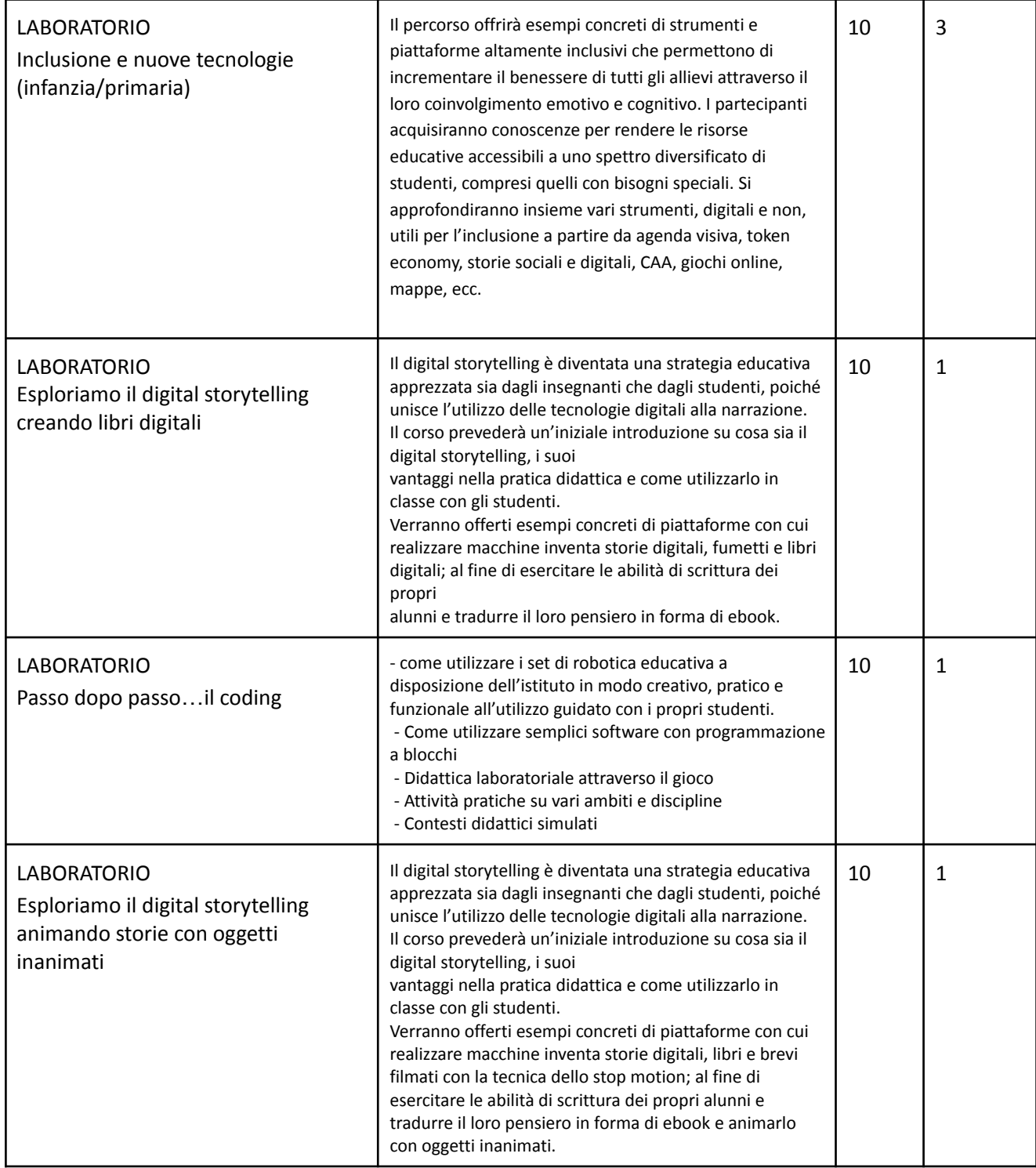

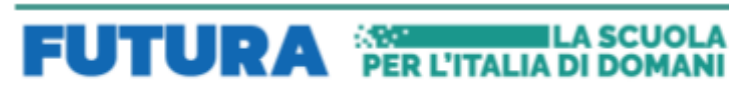

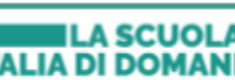

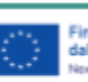

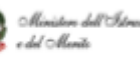

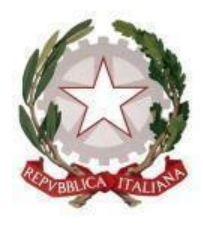

Via Giardini n. 20 40126 Pavullo nel Frignano (MO) Tel. 0536/20191 C.F. 83000150363 e-mail: [moee045008@istruzione.it](mailto:moee045008@istruzione.it) pec: [moee045008@pec.istruzione.it](mailto:moee045008@pec.istruzione.it) Sito web: https://cdpavullo.edu.it/

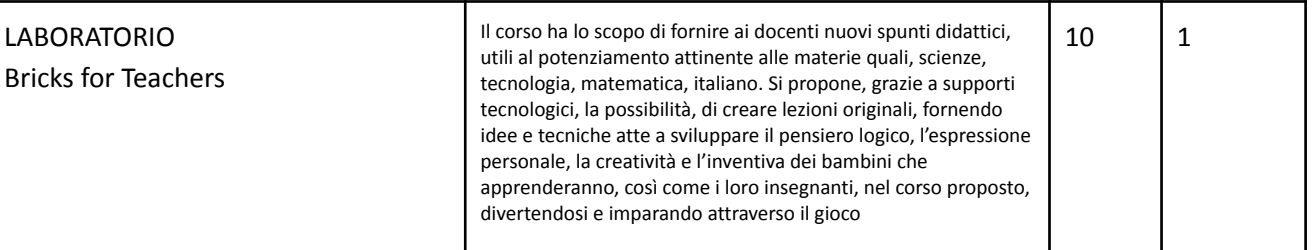

- Per gli incarichi affidati **INTERVENTO A** e per le ore previste *il compenso è di 34 euro/ora per gli TUTOR* omnicomprensivi di ogni onere e ritenuta;
- Per gli incarichi affidati **INTERVENTO B** e per le ore previste *il compenso è di 34,00 euro/ora per gli TUTOR* omnicomprensivi di ogni onere e ritenuta;

I candidati, fermo restando gli importi indicati, saranno contrattualizzati in relazione alla tipologia di normativa per cui si presentano (interne, collaborazione plurima o lavoro autonomo/prestazione occasionale).

L'incarico avrà durata dalla data della nomina fino alla fine delle attività progettuali previste ovvero fino al 30/09/2025.

## **Articolo 2 – Requisiti e titoli richiesti**

- 1. Possono partecipare alla selezione i candidati (a seguire, anche "**Partecipanti**") che, alla data di scadenza del bando:
	- i. abbiano la cittadinanza italiana o di uno degli Stati membri dell'Unione europea;
	- ii. abbiano il godimento dei diritti civili e politici;
	- iii. non siano stati esclusi dall'elettorato politico attivo;
	- iv. possiedano l'idoneità fisica allo svolgimento delle funzioni cui la presente procedura di selezione si riferisce;
	- v. non abbiano riportato condanne penali e non siano destinatari di provvedimenti che riguardano l'applicazione di misure di prevenzione, di decisioni civili e di provvedimenti amministrativi iscritti nel casellario giudiziale;
	- vi. non siano stati destituiti o dispensati dall'impiego presso una Pubblica Amministrazione;
	- vii. non siano stati dichiarati decaduti o licenziati da un impiego statale;
	- viii. non si trovino in situazione di incompatibilità, ovvero, nel caso in cui sussistano cause di incompatibilità, si impegnano a comunicarle espressamente, al fine di consentire l'adeguata valutazione delle medesime;
	- ix. non si trovino in situazioni di conflitto di interessi, neanche potenziale, che possano interferire con l'esercizio dell'incarico;
- 2. Tutti i requisiti per l'ammissione devono essere posseduti e comprovati alla data di scadenza del termine utile per la presentazione delle domande. L'accertamento della mancanza di uno solo dei requisiti prescritti per l'ammissione, sarà motivo di esclusione dalla selezione.

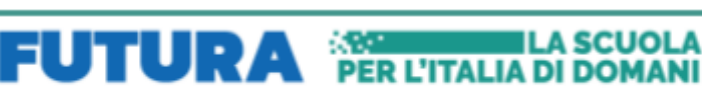

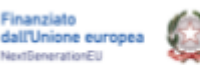

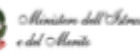

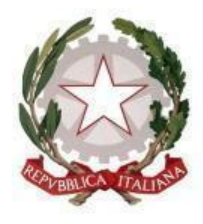

Via Giardini n. 20 40126 Pavullo nel Frignano (MO) Tel. 0536/20191 C.F. 83000150363 e-mail: [moee045008@istruzione.it](mailto:moee045008@istruzione.it) pec: [moee045008@pec.istruzione.it](mailto:moee045008@pec.istruzione.it) Sito web: https://cdpavullo.edu.it/

- 3. I Partecipanti alla selezione attestano il possesso dei sopraelencati requisiti di partecipazione mediante dichiarazione sostitutiva, ai sensi del D.P.R. 445/2000, contenuta nella domanda di partecipazione, che dovrà essere debitamente sottoscritta.
- 4. L'Istituzione scolastica si riserva di effettuare le verifiche circa il possesso dei requisiti di cui al presente articolo.

## **Articolo 3 – Criteri di selezione**

La Commissione di valutazione, appositamente costituita, attribuirà un punteggio globale massimo di 100

punti, sommando il punteggio attribuito ai titoli culturali, professionali e di servizio dichiarati dai candidati.

La Commissione valuterà i titoli pertinenti al profilo richiesto tenendo **unicamente** conto di quanto autodichiarato nel modello di candidatura (All. 1).

La Commissione di valutazione procederà a valutare esclusivamente i titoli acquisiti, le esperienze professionali e i servizi già effettuati alla data di scadenza del presente Avviso.

I punteggi saranno attribuiti secondo i seguenti criteri:

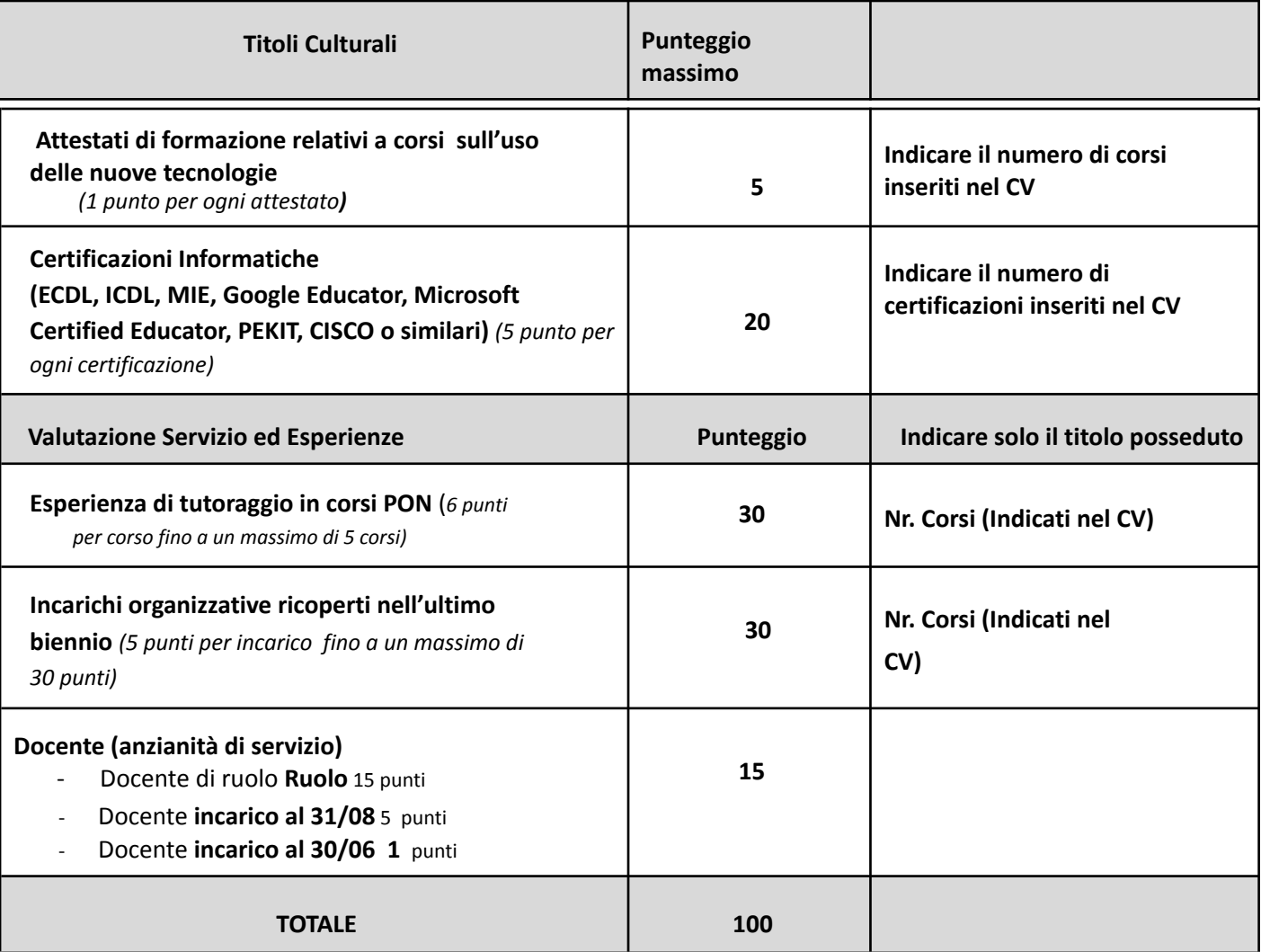

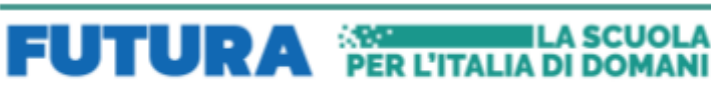

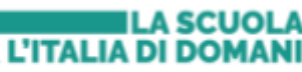

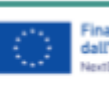

6

 $\circ$ 

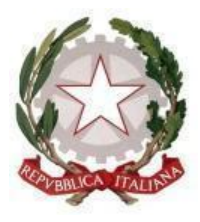

Via Giardini n. 20 40126 Pavullo nel Frignano (MO) Tel. 0536/20191 C.F. 83000150363 e-mail: [moee045008@istruzione.it](mailto:moee045008@istruzione.it) pec: [moee045008@pec.istruzione.it](mailto:moee045008@pec.istruzione.it) Sito web: https://cdpavullo.edu.it/

## *A parità di punteggio verrà data precedenza al candidato più giovane*

## **Articolo 4 – Durata dell'incarico**

- 1. L'attività oggetto dell'incarico avrà la durata massima fino al 30/09/2025 a decorrere dal 10/06/2024.
- 2. L'eventuale differimento del termine di conclusione dell'incarico originario è consentito, in via eccezionale, al solo fine di completare il progetto e per ritardi non imputabili al collaboratore, ferma restando la misura del compenso pattuito in sede di affidamento dell'incarico, nonché il rispetto delle tempistiche previste dalla normativa nazionale e comunitaria di riferimento.

## **Articolo 5 – Corrispettivo e modalità di remunerazione**

- 1. Il corrispettivo lordo è stabilito in € 34.00 (Euro TRENTAQUATTRO/00), inteso quale importo complessivo lordo stato inteso come importo comprensivo di eventuale Iva e di ogni altro onere a carico dell'Istituzione Scolastica, rapportato alle ore effettivamente prestate, tenuto conto dell'Unità di costo standard, come previsto dalle Istruzioni Operative prot. n. 132935 del 15 novembre 2023, al paragrafo 3 «*Le tipologie di attività di formazione e le opzioni semplificate di costo*».
- 2. Il corrispettivo verrà erogato come specificato nello schema di lettera di incarico, oppure di contratto di lavoro autonomo.

## **Articolo 6 – Modalità e termini di presentazione delle candidature**

- 1. Gli interessati dovranno far pervenire la propria candidatura, a pena di esclusione, entro e non oltre le ore 12.00 del 03/06/2024, a mezzo pec moee045008@ [pec.istruzione.it](mailto:moee045008@istruzione.it)
- 2. Non si terrà conto delle domande pervenute oltre il termine di cui sopra.
- 3. La domanda di partecipazione, da predisporre sulla base dell'Allegato *sub* "A", che include altresì la Dichiarazione sostitutiva resa ai sensi degli artt. 46 e 47 del D.P.R. 445/2000, attestante il possesso dei requisiti previsti per la partecipazione alla presente selezione, nonché l'insussistenza di situazioni, anche potenziali, di conflitto di interessi, ai sensi dell'art. 53, comma 14, del d.lgs. n. 165/2001, deve essere corredata da:
	- i. il *curriculum vitae* del candidato attestante i titoli e le esperienze professionali richiesti ai fini della partecipazione alla presente procedura e/o valutabili e maturati nel settore oggetto del presente Avviso contenente una autodichiarazione di veridicità dei dati e delle informazioni contenute, ai sensi degli artt. 46 e 47 del D.P.R. 445/2000.
- 4. Ciascun documento di cui al comma 3 dovrà essere debitamente datato e sottoscritto dal candidato, pena l'esclusione.
- 5. La domanda di partecipazione dovrà essere altresì corredata dalla fotocopia del documento di identità in corso di validità.
- 6. L'Istituzione scolastica potrà richiedere integrazioni rispetto alla documentazione presentata dai candidati.
- 7. L'Istituzione avrà, altresì, la facoltà di procedere a idonei controlli sulla veridicità del contenuto delle dichiarazioni sostitutive.

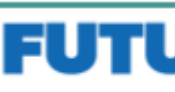

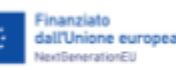

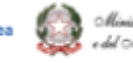

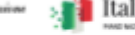

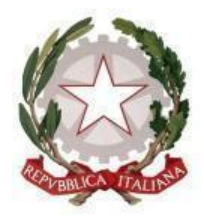

Via Giardini n. 20 40126 Pavullo nel Frignano (MO) Tel. 0536/20191 C.F. 83000150363 e-mail: [moee045008@istruzione.it](mailto:moee045008@istruzione.it) pec: [moee045008@pec.istruzione.it](mailto:moee045008@pec.istruzione.it) Sito web: https://cdpavullo.edu.it/

- 8. I dipendenti della Pubblica Amministrazione interessati alla selezione dovranno essere autorizzati a svolgere l'attività dall'amministrazione di appartenenza e la stipula dell'eventuale lettera di incarico e/o del contratto sarà subordinata al rilascio in forma scritta dell'autorizzazione medesima.
- 9. Nell'istanza di partecipazione dovrà essere indicato CON CHIAREZZA se interno, collaborazione plurima o lavoro autonomo/prestazione occasionale
- 10. In relazione al ruolo di TUTOR è possibile *candidarsi per uno o più percorsi* esprimendo la preferenza di attribuzione incarico.
- 11. In caso di omessa o incerta espressione delle preferenze, l'incarico sarà attribuito d'ufficio dal Dirigente Scolastico e sarà immodificabile

## **Articolo 7 – Commissione di valutazione**

- 1. La Commissione è composta da n. 3 membri in possesso di specifiche professionalità nelle materie oggetto dell'Avviso di selezione ed è nominata dal Dirigente scolastico dopo la scadenza del termine per la presentazione delle istanze di partecipazione.
- 2. Ad essa compete l'organizzazione dei lavori istruttori, la verifica dei requisiti di ammissibilità, la valutazione dei candidati e la formazione della graduatoria.
- 3. Nello svolgimento dei suoi compiti, la Commissione redige apposito verbale contenente i criteri di valutazione e i giudizi attribuiti a ciascun candidato.

## **Articolo 8 – Modalità di svolgimento della procedura di selezione**

- 1. La presente procedura è espletata in conformità ai principi di trasparenza, pubblicità, parità di trattamento, buon andamento, economicità, efficacia e tempestività dell'azione amministrativa.
- 2. Nello svolgimento della selezione, l'Istituzione scolastica procede all'attribuzione dell'incarico/degli incarichi attraverso l'*iter* descritto nei seguenti punti:
	- i. ricognizione del personale interno all'Istituzione e/o ricorso alle collaborazioni plurime, mediante affidamento dell'incarico ad una risorsa di altra Istituzione scolastica. Ciò avviene in conformità con quanto previsto dall'art. 35 del CCNL Comparto Scuola del 29 novembre 2007, per la realizzazione da parte dei docenti di specifiche attività progettuali per le quali sono richieste particolari competenze professionali, ovvero ai sensi dell'art. 57 del suddetto CCNL, per le attività svolte dal personale ATA;
	- ii. ove non sussistano professionalità interne di cui al punto *sub* i), conferimento dell'incarico con contratto di lavoro autonomo, ai sensi dell'art. 7, comma 6, del d.lgs. n. 165/2001 al personale dipendente di altra Pubblica Amministrazione e/o a soggetto privato esterno.

## *Il Dirigente Scolastico si riserva, anche successivamente alla attribuzione dell'incarico, di escludere il candidato ove non fosse possibile per il candidato rispettare gli orari dei corsi definiti dalla istituzione scolastica.*

Il Dirigente Scolastico si riserva la facoltà, in caso di assenza ovvero insufficiente numero di candidature pervenute, in accordo con le parti, di aumentare il numero di ore relative all'incarico inerente allo specifico ruolo richiesto ovvero di affidare il servizio ad Operatori Economici ai sensi del D.lgs. 36/2023.

Il Dirigente scolastico si riserva la facoltà di dividere gli incarichi, in accordo con le parti, in relazione al numero di istanze pervenute.

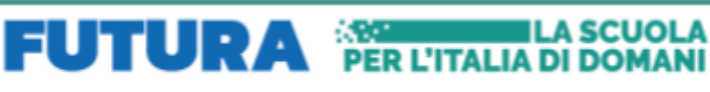

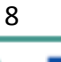

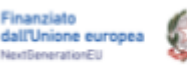

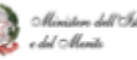

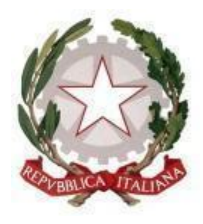

Via Giardini n. 20 40126 Pavullo nel Frignano (MO) Tel. 0536/20191 C.F. 83000150363 e-mail: [moee045008@istruzione.it](mailto:moee045008@istruzione.it) pec: [moee045008@pec.istruzione.it](mailto:moee045008@pec.istruzione.it) Sito web: https://cdpavullo.edu.it/

Il Dirigente Scolastico si riserva in ogni caso la facoltà, in caso di numero insufficiente di candidature pervenute in relazione ai singoli ruoli richiesti, di reiterare l'avviso interno e di collaborazione plurima ovvero di adottare sistemi di reclutamento per le figure mancanti all'esterno, affidando il servizio ad enti di formazione.

## **Articolo 9 – Codice di comportamento dei dipendenti pubblici**

I soggetti individuati secondo le modalità e la procedura sopradescritta, dovranno attenersi agli obblighi di condotta, per quanto compatibili, previsti dal Codice di comportamento dei dipendenti del Ministero dell'Istruzione, adottato con D.M. del 26 aprile 2022, n. 105.

## **Articolo 10 – Trattamento dei dati personali**

Con riferimento al trattamento di dati personali, ai sensi dell'art. 13 del Regolamento (UE) 2016/679 del Parlamento europeo e del Consiglio del 27 aprile 2016 e del d.lgs. 30 giugno 2003, n. 196, si forniscono le seguenti informazioni:

## **Titolare del trattamento dei dati**

MOEE045008 - A2ACFBB - REGISTRO PROTOCOLLO - 0005174 - 21/05/2024 - VI.2 - U MOEE045008 - A2ACFBB - REGISTRO PROTOCOLLO - 0005174 - 21/05/2024 - VI.2 - U

Titolare del trattamento dei dati è l'Istituzione scolastica DIREZIONE DIDATTICA DI PAVULLO NEL FRIGNANO , con sede in PAVULLO NEL FRIGNANO VIA GIARDINI N. 20, alla quale ci si potrà rivolgere per esercitare i diritti degli interessati, scrivendo all'indirizzo PEC: moee045008@pec.istruzione.it.

## **Responsabile della protezione dei dati**

Il Responsabile della Protezione dei Dati (RPD) dell'Istituzione scolastica DIREZIONE DIDATTICA DI PAVULLO NEL FRIGNANO è stato individuato, con **PROGETTO PRIVACY SRL**, raggiungibile al seguente indirizzo e-mail: rpd@progettoprivacy.it .

## **Base giuridica del trattamento**

Esecuzione di un compito di interesse pubblico o connesso all'esercizio di pubblici poteri di cui è investito il titolare del trattamento, ai sensi dell'art. 6, lett. e), del Regolamento (UE) 2016/679 e dall'art. 2-*ter* del d.lgs. n. 196/2003.

## **Tipi di dati trattati e finalità del trattamento**

I dati personali (a titolo esemplificativo, nome, cognome, data di nascita, codice fiscale), forniti dai Partecipanti al presente Avviso, o comunque acquisiti a tal fine, sono raccolti e conservati per le finalità connesse all'Avviso stesso e ai soli fini dell'espletamento di tutte le fasi della procedura per la selezione di incarichi individuali.

## **Obbligo di conferimento dei dati**

Il conferimento di tali dati è obbligatorio, pena l'impossibilità di dare corso alla domanda di partecipazione.

## **Modalità del trattamento**

Il trattamento dei dati personali è realizzato, con modalità prevalentemente informatiche e telematiche, mediante operazioni di raccolta, registrazione, organizzazione, conservazione, consultazione, estrazione, utilizzo, comunicazione, diffusione (ove prevista) nonché cancellazione e distruzione dei dati.

## **Destinatari del trattamento**

Il trattamento dei dati è svolto dai soggetti autorizzati di questo Istituto scolastico, che agisce sulla base di specifiche istruzioni fornite in ordine a finalità e modalità del trattamento medesimo.

## **Conservazione dei Dati**

I dati saranno conservati per il periodo di tempo necessario per il conseguimento delle finalità per le quali sono raccolti o successivamente trattati conformemente a quanto previsto dagli obblighi di legge.

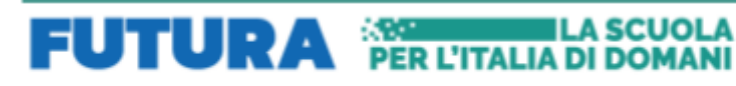

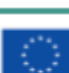

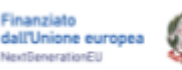

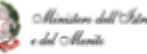

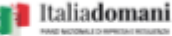

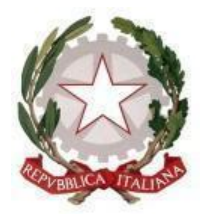

Via Giardini n. 20 40126 Pavullo nel Frignano (MO) Tel. 0536/20191 C.F. 83000150363 e-mail: [moee045008@istruzione.it](mailto:moee045008@istruzione.it) pec: [moee045008@pec.istruzione.it](mailto:moee045008@pec.istruzione.it) Sito web: https://cdpavullo.edu.it/

## **Diritti degli interessati**

Gli interessati hanno il diritto di ottenere dall'Istituzione scolastica, nei casi previsti, l'accesso ai propri dati personali, la rettifica, la portabilità o la cancellazione degli stessi, la limitazione del trattamento che li riguarda o di opporsi al trattamento (artt. 15 e ss. del Regolamento (UE) 2016/679), presentando istanza all'Istituzione scolastica, Titolare del trattamento, agli indirizzi sopra indicati.

#### **Diritto di reclamo**

Gli interessati che ritengono che il trattamento dei dati personali a loro riferiti avvenga in violazione di quanto previsto dal Regolamento (UE) 2016/679 hanno il diritto di proporre reclamo al Garante per la protezione dei dati personali, come previsto dall'art. 77 del Regolamento stesso, o di adire le vie legali nelle opportune sedi giudiziarie, ai sensi dell'art. 79 del Regolamento medesimo.

#### **Trasferimento dei dati personali in Paesi terzi**

I dati personali non saranno trasferiti verso paesi terzi o organizzazioni internazionali.

#### **Processo decisionale automatizzato**

Il titolare non adotta alcun processo decisionale automatizzato compresa la profilazione di cui all'art. 22, paragrafi 1 e 4 del Regolamento (UE) 2016/679.

#### **Articolo 11 – Responsabile del procedimento**

1. Ai sensi della legge 7 agosto 1990, n. 241, il Responsabile del procedimento per la presente procedura Annalisa Mazzetti, in qualità di Dirigente Scolastico e-mail istituzionale moee045008@istruzione.it, numero di telefono 0536/20191.

## **Articolo 12 – Pubblicizzazione della procedura di selezione**

1. Il presente Avviso è pubblicato sull'albo on line dell'Istituzione scolastica, nonché sulla sezione Amministrazione Trasparente del sito istituzionale.

## **Articolo 13 – Rinvio all'art. 53 del decreto legislativo 30 marzo 2001, n. 165**

1. Con riferimento agli incarichi conferiti ai dipendenti pubblici, si applicano le previsioni di cui all'art. 53 del d.lgs. n. 165/2001.

## **Articolo 14 – Norme di rinvio**

1. Per quanto non espressamente previsto dal presente Avviso, si rinvia al d.lgs. n. 165/2001, al codice civile e alle altre norme vigenti.

**IL DIRIGENTE SCOLASTICO**

Annalisa Mazzetti

*(firma digitale)*

● **All. A**: *Schema* di Domanda di partecipazione

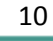

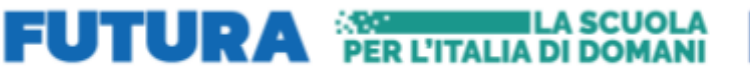

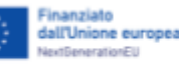

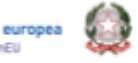

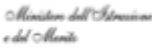